# Programming Fundamentals - A Modular Structured Approach using C++

**By:** Kenneth Leroy Busbee

# Programming Fundamentals - A Modular Structured Approach using  $C++$

**By:** Kenneth Leroy Busbee

**Online:** < http://cnx.org/content/col10621/1.22/ >

### **C O N N E X I O N S**

**Rice University, Houston, Texas**

This selection and arrangement of content as a collection is copyrighted by Kenneth Leroy Busbee. It is licensed under the Creative Commons Attribution 3.0 license (http://creativecommons.org/licenses/by/3.0/). Collection structure revised: January 10, 2013 PDF generated: January 10, 2013

For copyright and attribution information for the modules contained in this collection, see p. 318.

### Table of Contents

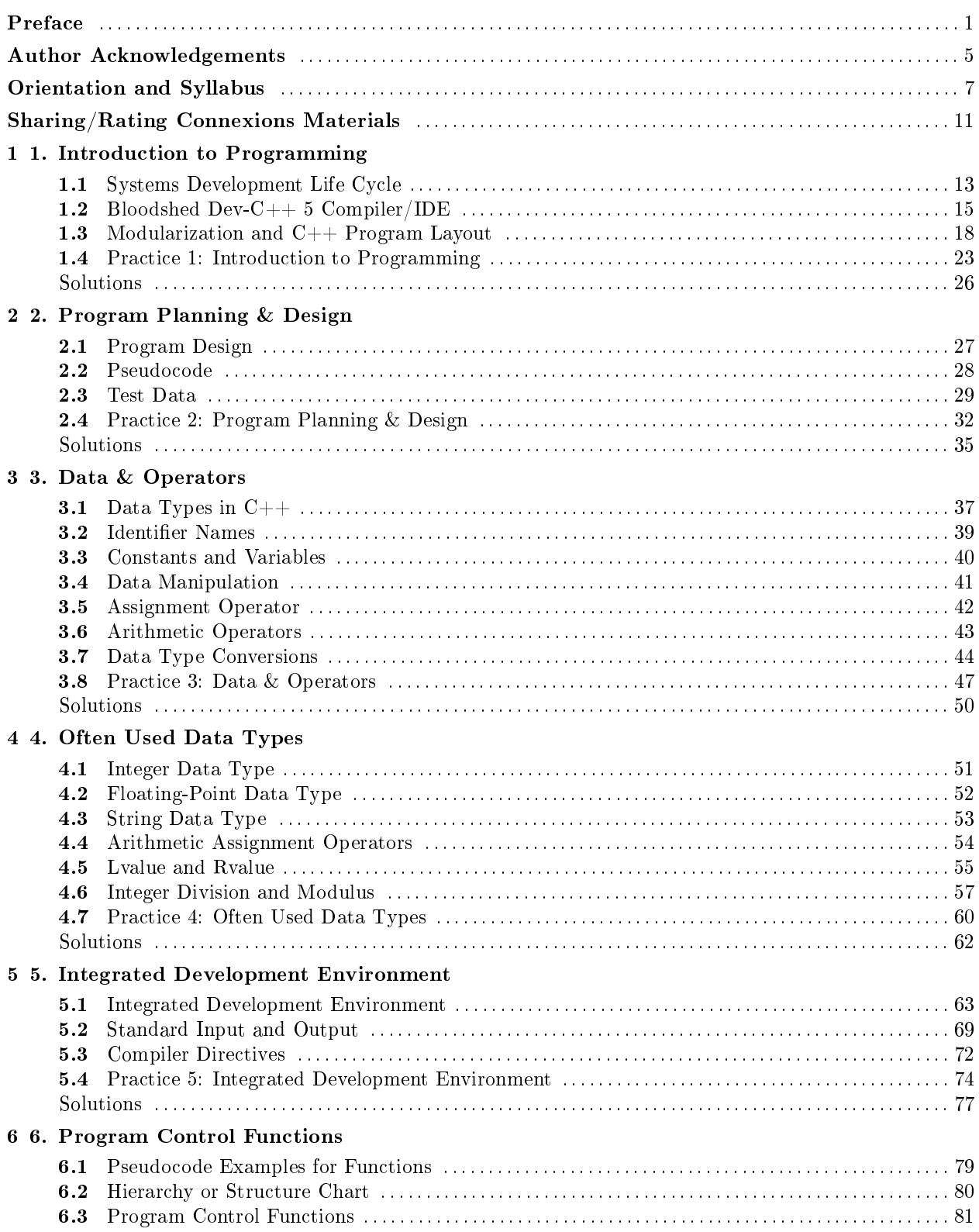

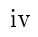

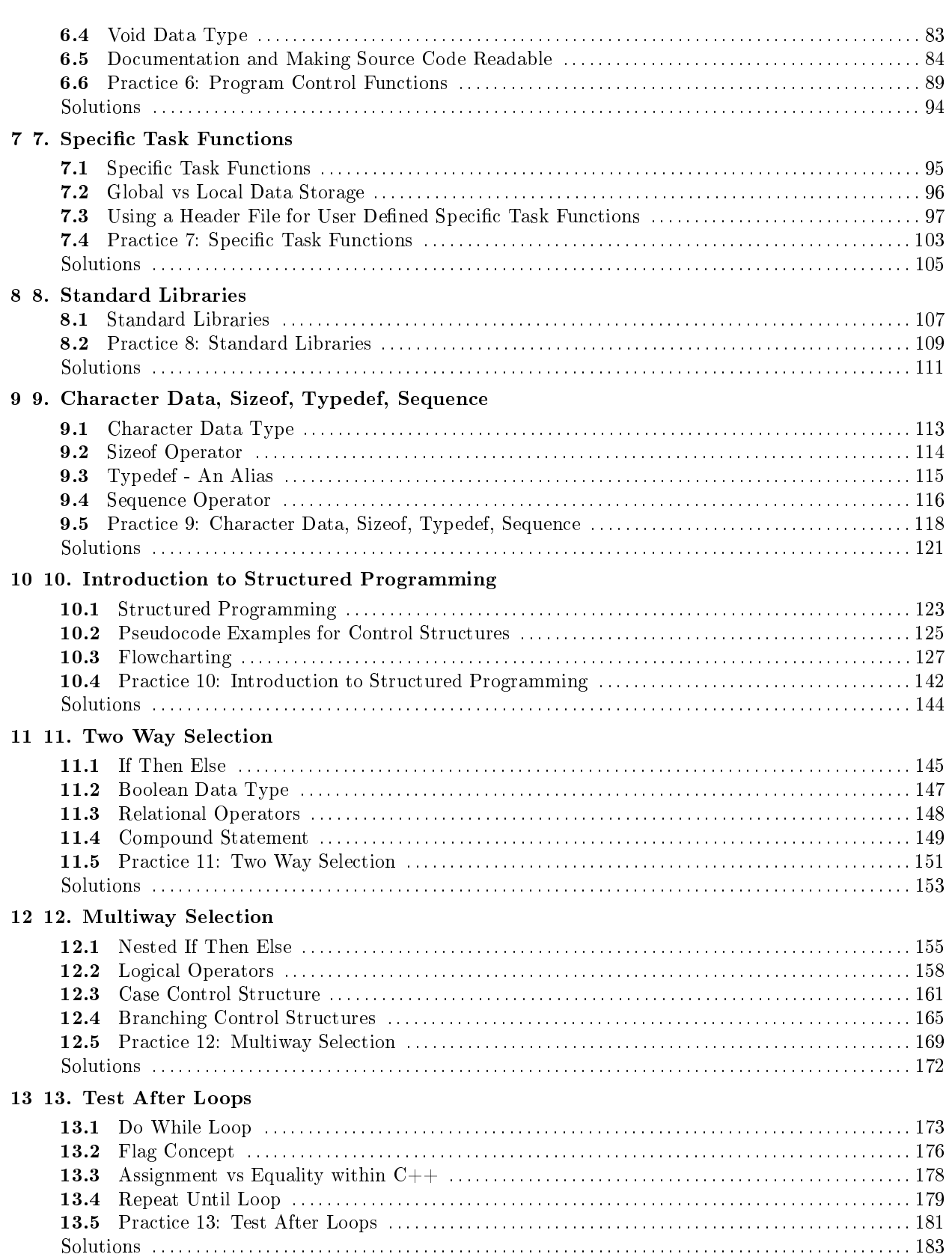

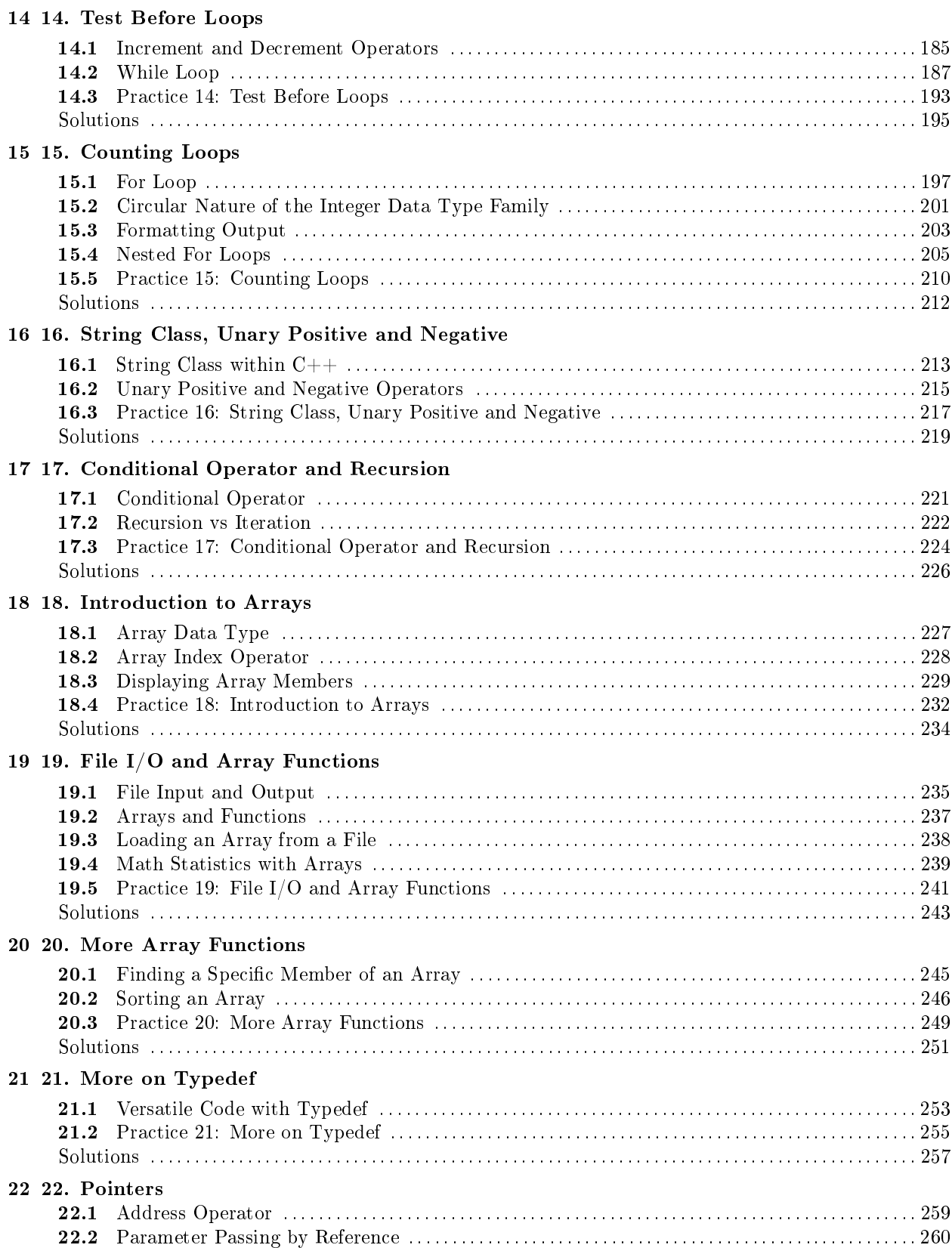

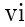

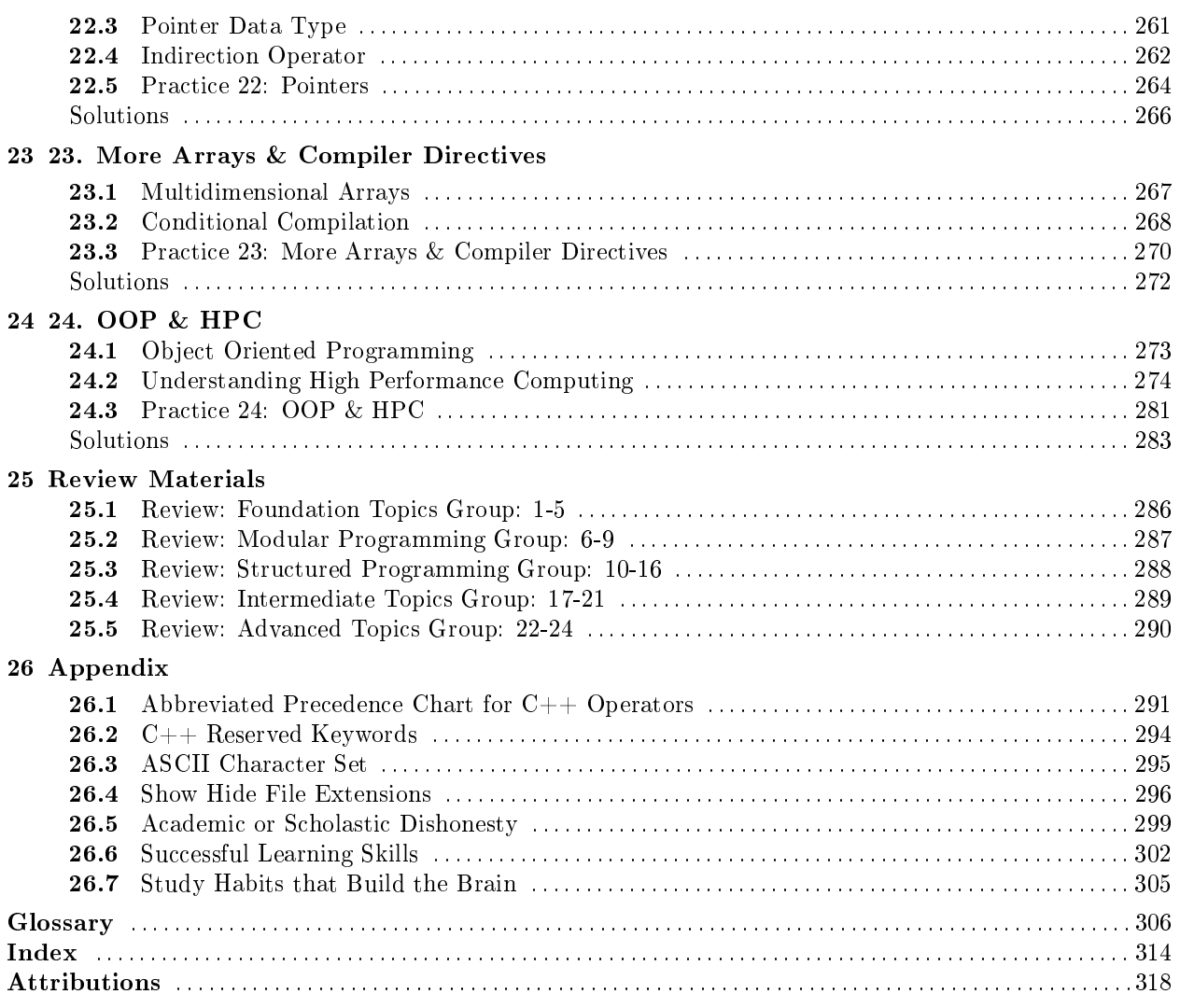

## Preface<sup>1</sup>

#### About this Textbook/Collection

#### Programming Fundamentals  $-$  A Modular Structured Approach using  $C++$

Programming Fundamentals - A Modular Structured Approach using C++ is written by Kenneth Leroy Busbee, a faculty member at Houston Community College in Houston, Texas. The materials used in this textbook/collection were developed by the author and others as independent modules for publication within the Connexions environment. Programming fundamentals are often divided into three college courses: Modular/Structured, Object Oriented and Data Structures. This textbook/collection covers the first of those three courses.

On January 10, 2013 Version 1.22 was created with the modules that make up the collection "fixed" to the their current versions. This will allow Version 1.22 to remain static with the modules as of that date.

The collection is going to be revised with a different organization of chapters along with updated modules to handle  $C_{++}$ , Java and  $C_{\#}$  programming languages. The next version of the collection will have significant changes.

#### Connexions Learning Modules

The learning modules of this textbook/collection were written as standalone modules. Students using a collection of modules as a textbook will usually view it contents by reading the modules sequentially as presented by the author of the collection.

However, the majority of readers of these modules will find them as a result of an Internet search. The Connexions Project allows the author of a module to create web links to other Connexions modules and Internet locations. These links are shown when viewing materials on-line and are categorized into three types: Example, Prerequisite and Supplemental. The importance of each link is numbered from 1 to 3 by the author. When viewing the module each links shows a three part box with yellow or white rectangles. All three yellow means it is a strongly related link. As the yellow decreases the importance decreases.

Students using this collection for a college course should note that all of the **Prerequisite links** within the modules will be modules that student should have already read and most of the Supplemental links will be modules that the student will read shortly. Thus, students should use Prerequisite links for review as needed and not be overly concerned about viewing all of the Supplemental links at the first reading of this textbook/collection.

#### Conceptual Approach

The learning modules of this textbook/collection were, for the most part, written without consideration of a specific programming language. In many cases the  $C_{++}$  language is discussed as part of the explanation of the concept. Often the examples used for  $C++$  are exactly the same for the Java programming language. However, some modules were written specifically for the  $C++$  programming language. This could not be

<sup>&</sup>lt;sup>1</sup>This content is available online at  $\langle$ http://cnx.org/content/m19049/1.17/ $>$ .

avoided as the  $C++$  language is used in conjunction with this textbook/collection by the author in teaching college courses.

#### Bloodshed Dev-C++ 5 Compiler/IDE

This open source compiler/IDE (Integrated Development Environment) was used to develop the demonstration source code files provided within the modules of this textbook/collection. The compiler/IDE is presented to the student in the second module of Chapter 1, with instructions for downloading, installing and using the compiler/IDE. A more complete explanation of the IDE along with demonstration source code listings with errors is presented in first module of Chapter 5. All of the source code files provided in this textbook/collection contain only ANSI standard  $C++$  code and should work on any standard  $C++$  compiler like Microsoft Visual Studio (which includes  $C_{++}$ ), Microsoft Visual  $C_{++}$  Express or Borland  $C_{++}$  Builder.

#### Instructor Materials

Encrypted instructor materials are available in a module that is not part of this collection. It's title: Instructor Materials for: Programming Fundamentals - A Modular Structured Approach using C++ is available at: http://cnx.org/content/m34529/latest/<sup>2</sup> and the encryption code is only available to educational institutional faculty that are considering adoption of this collection as a textbook.

#### About Connexions

#### Connexions Modular Content

The Connexions Project http://cnx.org<sup>3</sup> is part of the **Open Educational Resources (OER)** movement dedicated to providing high quality learning materials free online, free in printable PDF format, and at low cost in bound volumes through print-on-demand publishing. This textbook is one of many collections available to Connexions users. Each collection is composed of a number of re-usable learning modules written in the Connexions XML markup language. Each module may also be re-used (or 're-purposed') as part of other collections and may be used outside of Connexions.

#### Re-use and Customization

The Creative Commons (CC) Attribution license<sup>4</sup> applies to all Connexions modules. Under this license, any Connexions module may be used or modied for any purpose as long as proper attribution to the original author(s) is maintained. Connexions' authoring tools make re-use (or re-purposing) easy. Therefore, instructors anywhere are permitted to create customized versions of this textbook by editing modules, deleting unneeded modules, and adding their own supplementary modules. Connexions' authoring tools keep track of these changes and maintain the CC license's required attribution to the original authors. This process creates a new collection that can be viewed online, downloaded as a single PDF le, or ordered in any quantity by instructors and students as a low-cost printed textbook.

#### Read the book online, print the PDF, or buy a copy of the book.

To browse this textbook online, visit the collection home page. You will then have three options.

1. You may view the collection modules on-line by clicking on the "Start  $\gg$ " link, which takes you to the first module in the collection. You can then navigate to the next module using "NEXT  $\gg$ " and

 $^{2}$ "Instructor Materials for: Programming Fundamentals - A Modular Structured Approach using  $C++$ "  $\langle$ http://cnx.org/content/m34529/latest/ $>$ 

 $^3$ http:// $\rm cnx.$ org/

<sup>4</sup>http://creativecommons.org/licenses/by/2.0/

through the subsequent modules by using the " $\ll$  PREVIOUS | NEXT  $\gg$ " button that is towards the upper right to move forward and backward in the collection. You can jump to any module in the collection by clicking on that module's title in the "TABLE OF CONTENTS" box on the left side of the window. If these contents are hidden, make them visible by clicking on the small triangle to the right of the "TABLE OF CONTENTS". Chapters also have a small triangle to show or hide contents.

- 2. You may obtain a PDF of the entire textbook to print or view offline by clicking on the "Download" PDF" link in the "Content Actions" box.
- 3. You may order a bound copy of the collection (for a reasonable printing and shipping fee) by clicking on the "Order printed copy" button.

#### Connexions PDF Conversion Problems

Buying a copy of the textbook/collection is basically sending the PDF file to a printing service that has a contract with the Connexions project. There are several known printing problems and the Connexions Project is aware of them and seeking a solution. In the mean time, be aware that quirks exist for printed PDF materials. A description of the known problems are:

- 1. When it converts an "Example" the PDF displays the first line of an example properly but indents the remaining lines of the example. This problem occurs for the printing of a book (because it prints a PDF) and downloading either a module or a textbook/collection as a PDF.
- 2. Chapter numbering has been added to the on-line Table of Contents. This will make it easier for students to quickly get to the chapter reading materials. However this creates a "double" chapter numbering within the textbook/collection's PDF and custom printing formats.
- 3. Within C++ there are three operators that do not convert properly to PDF format.

|           | decrement $\vert - \vert$ which is two minus signs |
|-----------|----------------------------------------------------|
| insertion | $\vert \ll \vert$ which is two less than signs     |
|           | extraction $ \gg $ which is two greater than signs |

Table 1

#### Rating Connexion Modules

A rating feature was added during 2009 for Connexions modules. It will not be useful until more people rate modules within the Connexions repository. If a module is rated by several people, it can be used as a measure of quality. Thus, your participation in rating modules is welcomed and helps others determine the quality of the educational materials being viewed.

In order to rate modules you must have a Connexions account. Three (3) modules have been added to the preface series of modules for this collection. They explain why and how to create a Connexions account and how to rate a Connexions module.

4

## Author Acknowledgements<sup>5</sup>

I wish to acknowledge the many people who have helped me and have encouraged me in this project.

- 1. Mr. Abass Alamnehe, who is a fellow faculty member at Houston Community College. He has encouraged the use of Connexions as an "open source" publishing concept. His comments on several modules have led directly to the improvement of the materials in this textbook/collection.
- 2. The hundreds (most likely a thousand plus) students that I have taken programming courses that I have taught since 1984. The languages include: COBOL, main frame IBM assembly, Intel assembly, Pascal, "C" and "C++". They have often suggested that I write my own book because they thought that I was explaining the subject matter better than the author of the textbook that we were using. Little did my students understand that directly or indirectly they aided in the improvement of the materials from which I taught as well as improving me as a teacher.
- 3. To my future students and all those that will use this textbook/collection. They will provide suggestions for improvement as well as being the thousand eyes identifying the hard to find typos, etc.
- 4. My wife, Carol, who supports me in all that I do. She has tolerated the many hours that I have spent in concentration on developing the modules that comprise this work. Without her support, this work would not have happened.

 $^5\mathrm{This\ content\ is\ available\ online\ at\ .}$ 

Available for free at Connexions <http://cnx.org/content/col10621/1.22>

6

# Orientation and Syllabus®

### Orientation

#### Textbook/Collection Layout

The approach of this course will be to take the student through a progression of materials that will allow the student to develop the skills of programming. The basic unit of study is a Connexions module. Several modules are collected into a chapter. The chapters are divided into five groups.

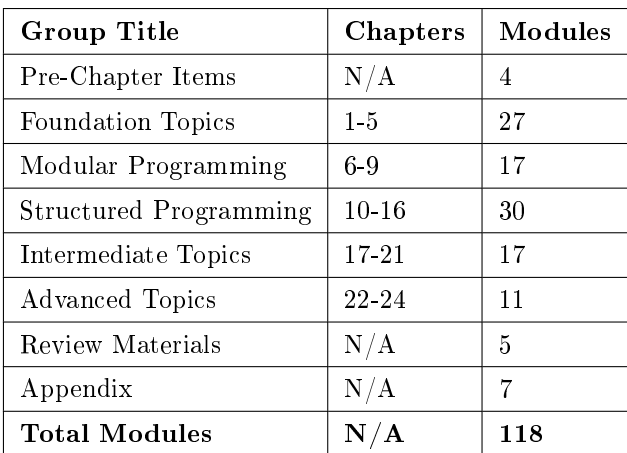

#### Table 1

Some professors using this textbook/collection might decide to eliminate certain modules or chapters. Some may eliminate the entire Advanced Topics group. Other professors may choose to add additional study materials. The advantage of this textbook/collection is that it may be adapted by professors to suit the needs of their students.

#### Chapter Layout

Each chapter will usually flow from:

- 1. One or more Connexions modules built for independent delivery.
- 2. A Connexions Practice module built specifically for this textbook/collection.

As you proceed with the Connexions modules that comprise a chapter, you should:

• Complete any tasks/demos that require downloading items.

 $6$ This content is available online at  $\langle$ http://cnx.org/content/m19684/1.12/ $>$ .

Available for free at Connexions <http://cnx.org/content/col10621/1.22>

- Do any exercises.
- Create 3x5 study cards for all definitions. When this material is used as a textbook for a course the definitions are to be memorized. Confirm this with your professor.

As you start the Practice module you will usually encounter:

- Learning Objectives
- Memory Building Activities aka MBAs Link These could consist of any of the following types of interactive computer activities: flash card, crossword puzzle, seek a word, drag n drop, labeling, ordering or sorting. When the materials are used as a textbook for a course, it is imperative that students do a variety of repetitive activities in order to memorize basic course material. Besides, have fun learning.
- Exercises In addition to any exercises within the study modules that you completed before the practice module, there will be at least one exercise for students to complete.
- Miscellaneous Items  $-T$  hese will exist for some of the chapters.
- Lab Assignment  $-$  Usually, completed on one's own efforts. Review the instructions/restrictions from your professor/teacher if using this for a high school or college credit course.
- Problems The intent of this activity is for students to formulate their own answers. Thus, solutions to the problems will not be provided. When the materials are used as a textbook for a course, the professor/teacher may assign students to a "Study Group" or let students form study groups to discuss their solutions with each other. If you are using this for a high school or college credit course, verify that you may work as team at solving the problems. This type of approved activity is called "authorized collusion" and is not a violation of "Academic or Scholastic Dishonesty" rules.

A professor using this textbook/collection/course will most likely have additional lab assignments, quizzes and exams that would be used in calculating your grade.

#### Connexions Module Reading List

The modules in this textbook/collection have had content reviewed and are believed to be sufficient, thus no additional textbook is required. However, some students desire additional references or reading. The author has used several textbooks over the years for teaching "COSC1436 Programming Fundamentals I" course at Houston Community College and at the Community College of Qatar. A reading reference list has been prepared and includes references for the following textbooks:

- 1. Starting Out with C++ Early Objects, by: Tony Gaddis et. al.,  $7<sup>th</sup>$  Edition, International Edition, ISBN: 978-0-13-137714-1
- 2. Starting Out with C++ Early Objects, by: Tony Gaddis et. al., 6th Edition, ISBN: 0-321-51238-3
- 3. Starting Out with  $C++$  Early Objects, by: Tony Gaddis et. al.,  $5<sup>th</sup>$  Edition, ISBN: 0-321-38348-6
- 4. Computer Science A structured Approach using  $C_{++}$ , by: Behrouz A. Forouzan et. al.,  $2^{nd}$  Edition, ISBN: 0-534-37480-8

These textbooks are typically available in the used textbook market at a reasonable price. You may use any one of the three books. If you acquire one of the above optional traditional textbooks, you may want to download and store the following file to your storage device (disk drive or flash drive) in an appropriate folder.

Download from Connexions: Connexions Module Reading List col10621.pdf<sup>7</sup>

### Syllabus

The syllabus for a course that is for credit will be provided by your specific course professor. If you are using this textbook/collection for non-credit as self-study, we have some suggestions:

8

 $7$ See the file at  $\langle$ http://cnx.org/content/m19684/latest/Connexions\_Module\_Reading\_List\_col10621\_V2.pdf>

- 1. Plan regular study periods
- 2. Review the three (3) Pre-Chapter Items modules
- 3. Review the last four (4) modules in the Appendix
- 4. Proceed with Chapter 1 going through all 24 chapters
- 5. Do all of the demo programs as you encounter them
- 6. Memorize all of the terms and definitions
- 7. Do all lab assignments
- 8. Prepare answers to all of the problems in the Practice modules
- 9. At the end of every section, do the Review module

These is no magic way to learn about computer programming other than to immerse yourself into regular study and study includes more than casual reading. To help you keep track of your study, we have included a check off list for the textbook/collection.

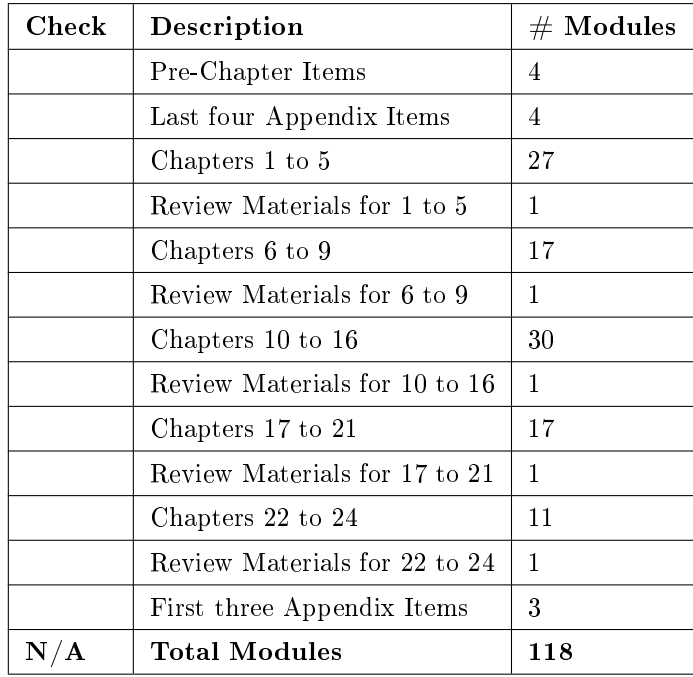

Table 2

### **Thank You for previewing this eBook**

You can read the full version of this eBook in different formats:

- > HTML (Free /Available to everyone)
- PDF / TXT (Available to V.I.P. members. Free Standard members can access up to 5 PDF/TXT eBooks per month each month)
- $\triangleright$  Epub & Mobipocket (Exclusive to V.I.P. members)

To download this full book, simply select the format you desire below

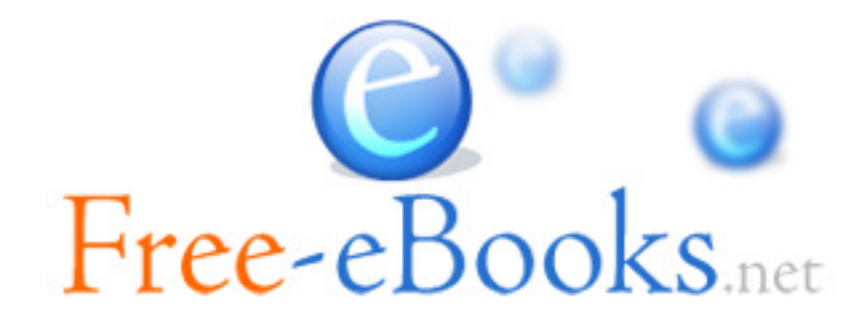